## **Материально-технические условия реализации образовательной программы 38.02.05 Товароведение и экспертиза качества потребительских товаров (базовая подготовка, 2 года 10 месяцев)**

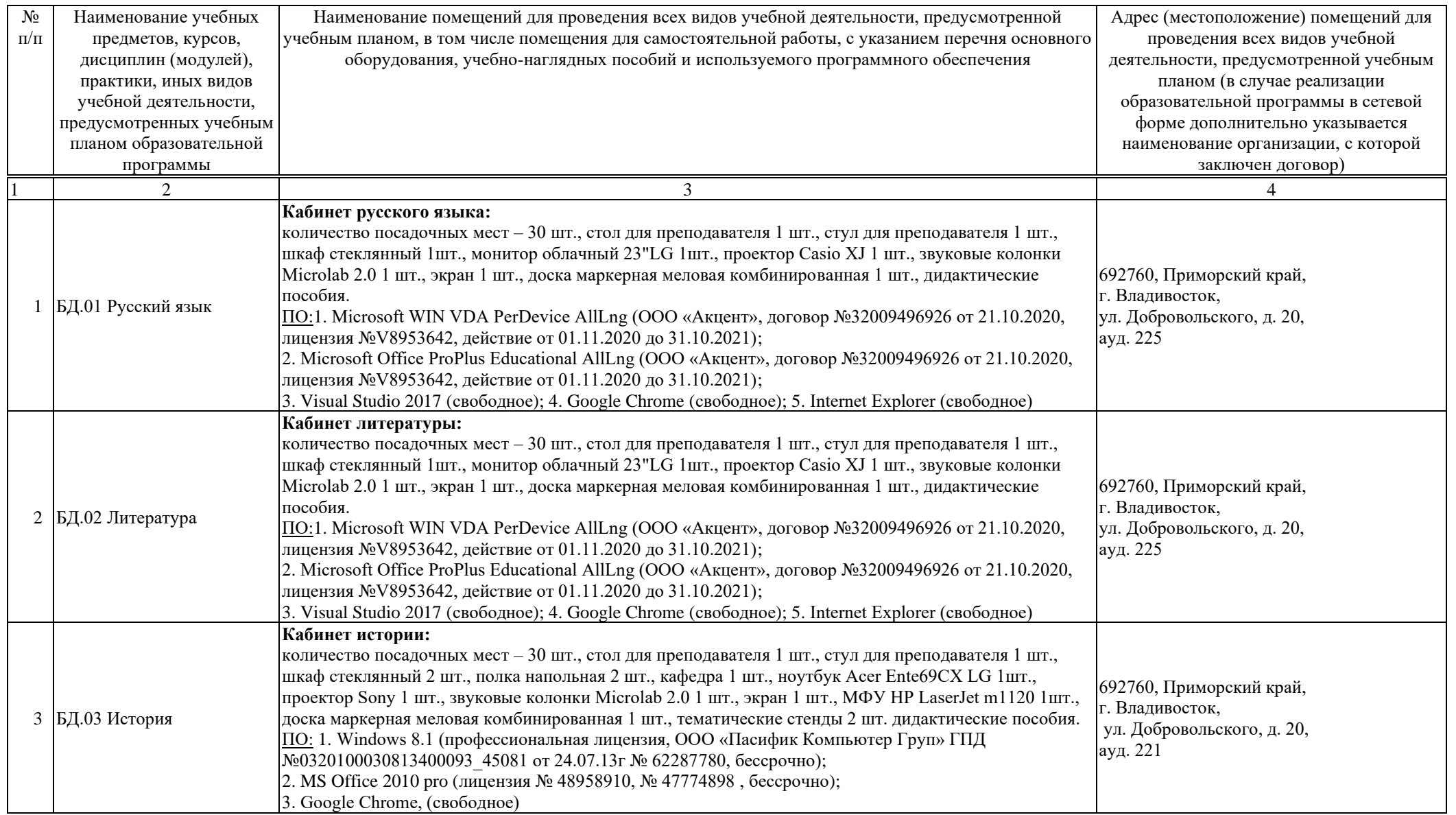

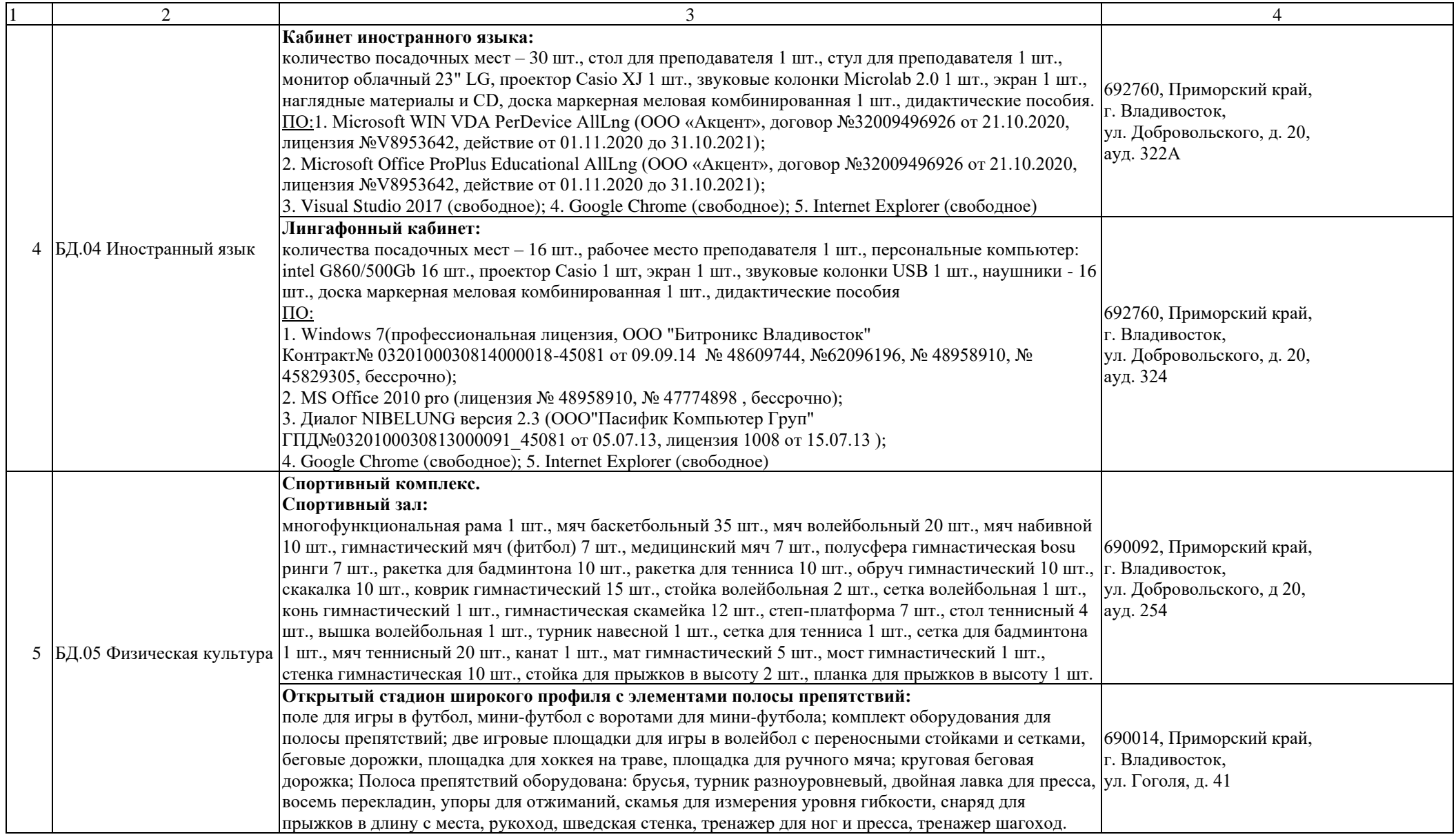

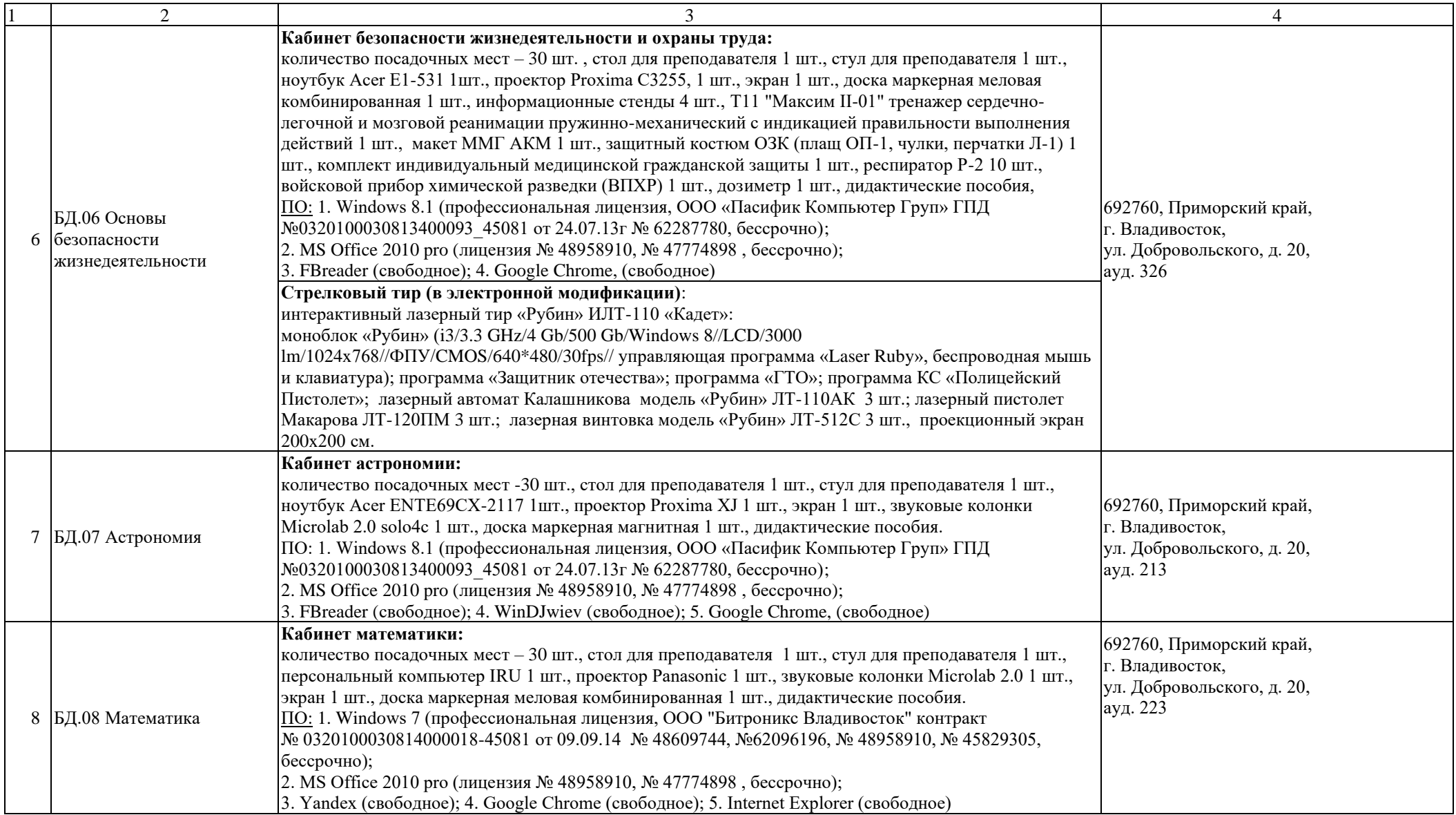

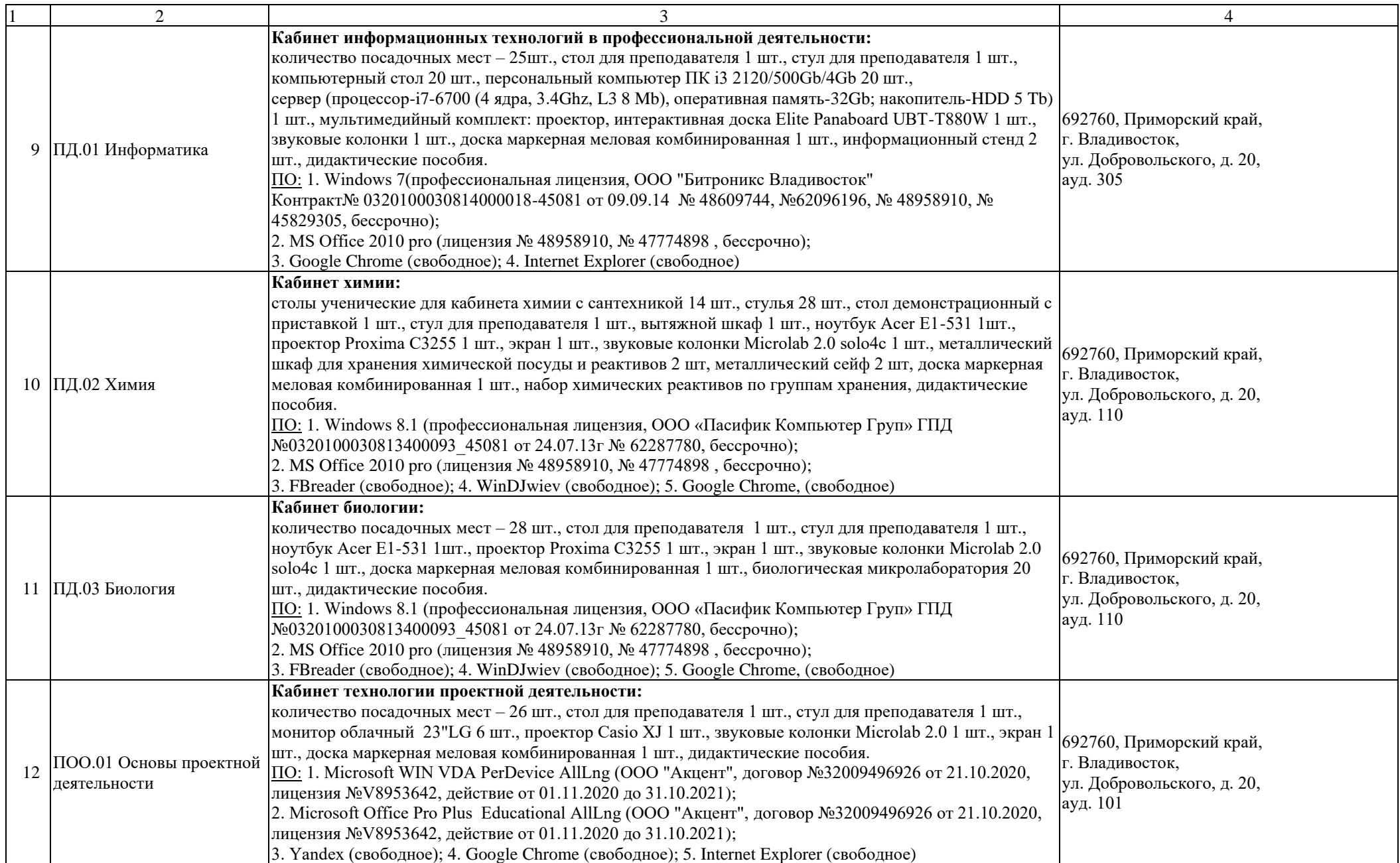

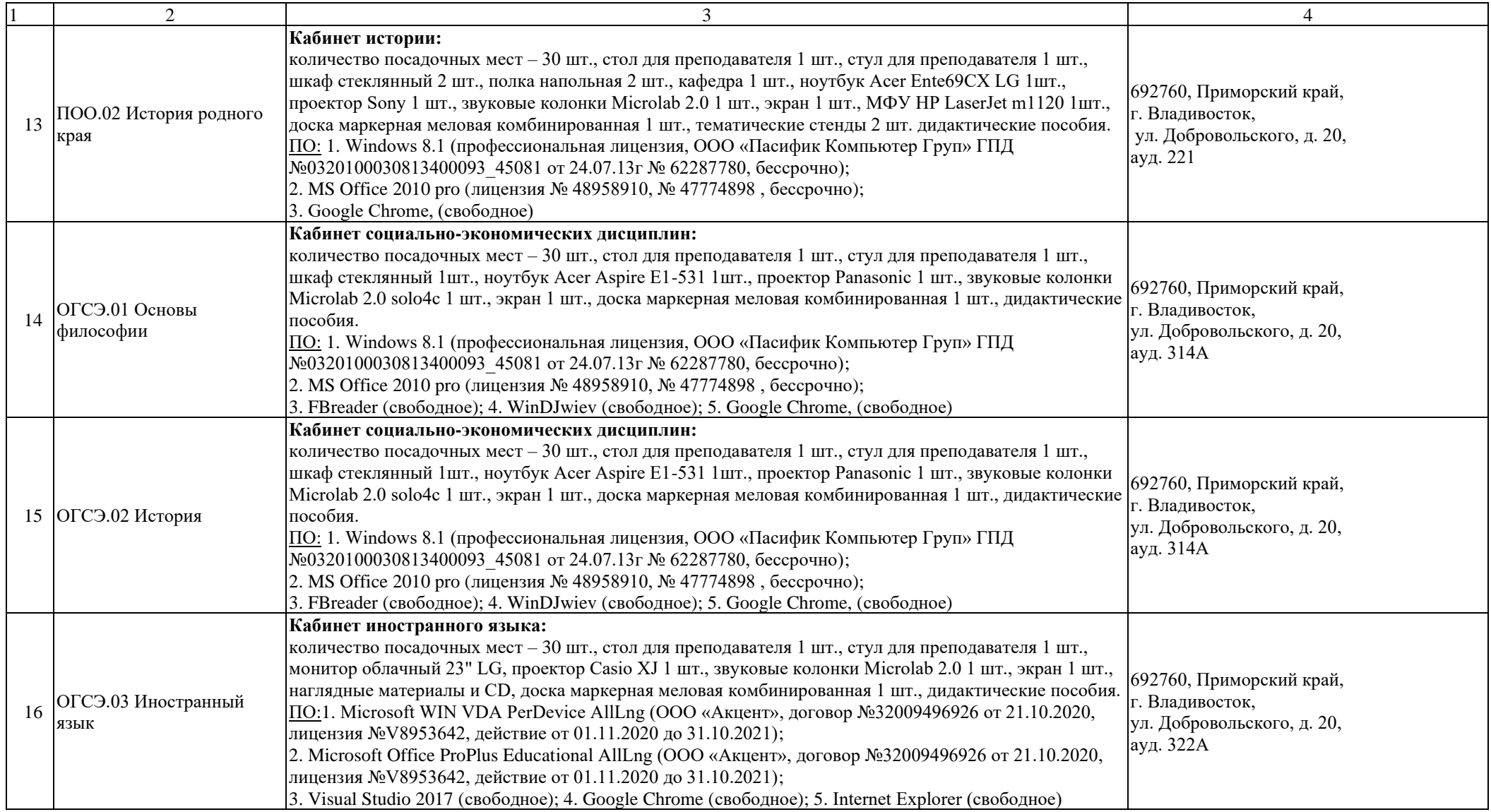

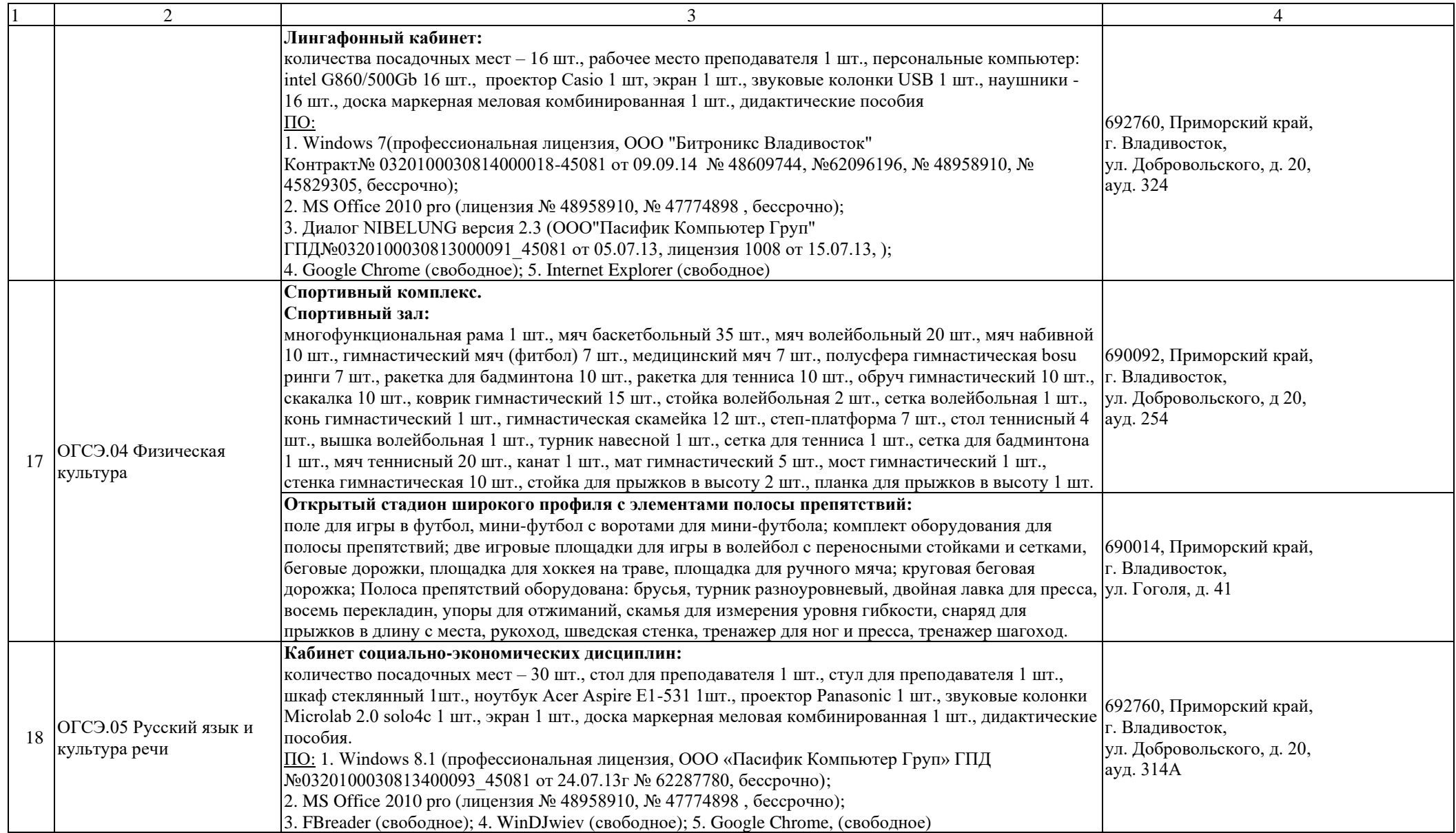

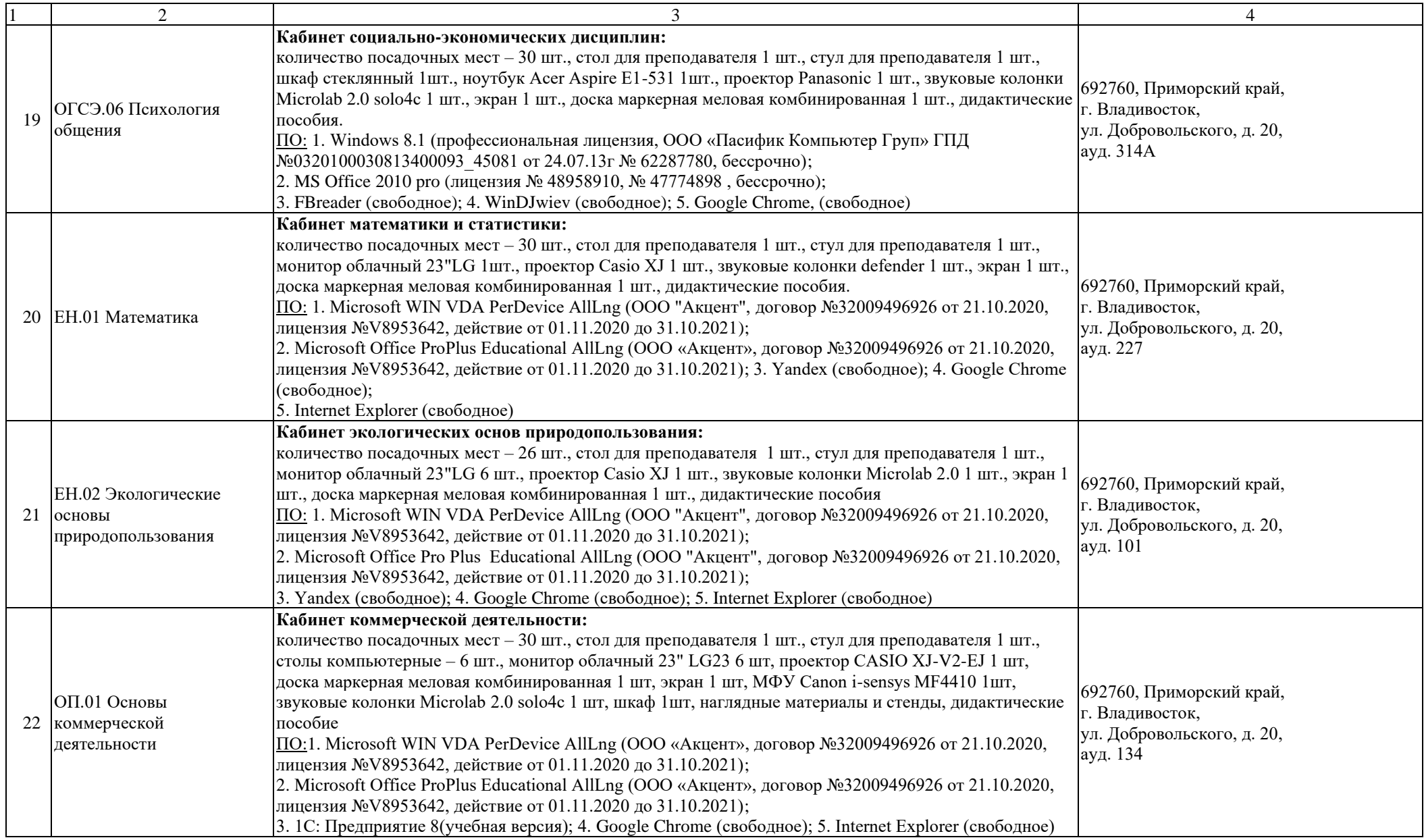

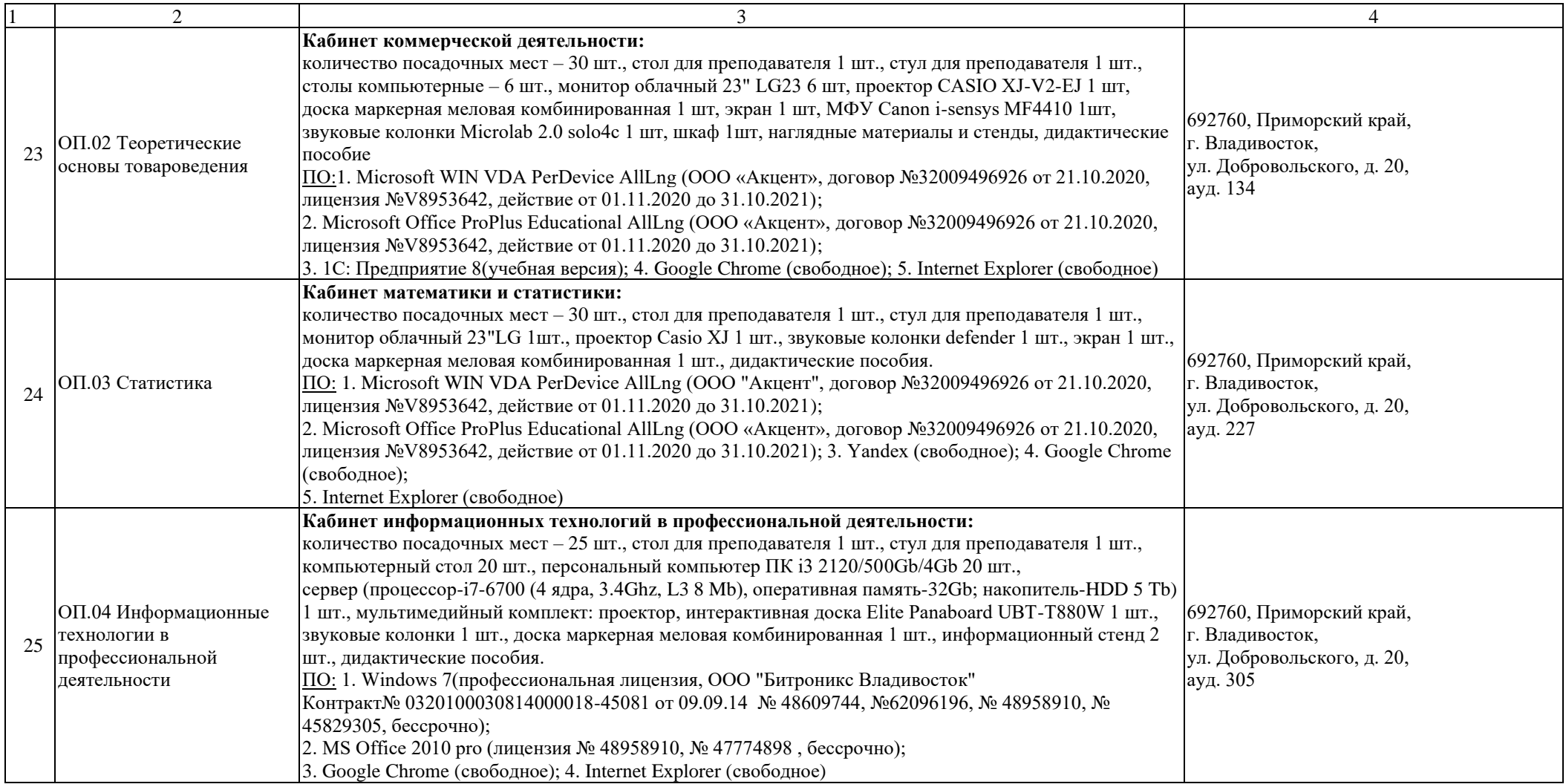

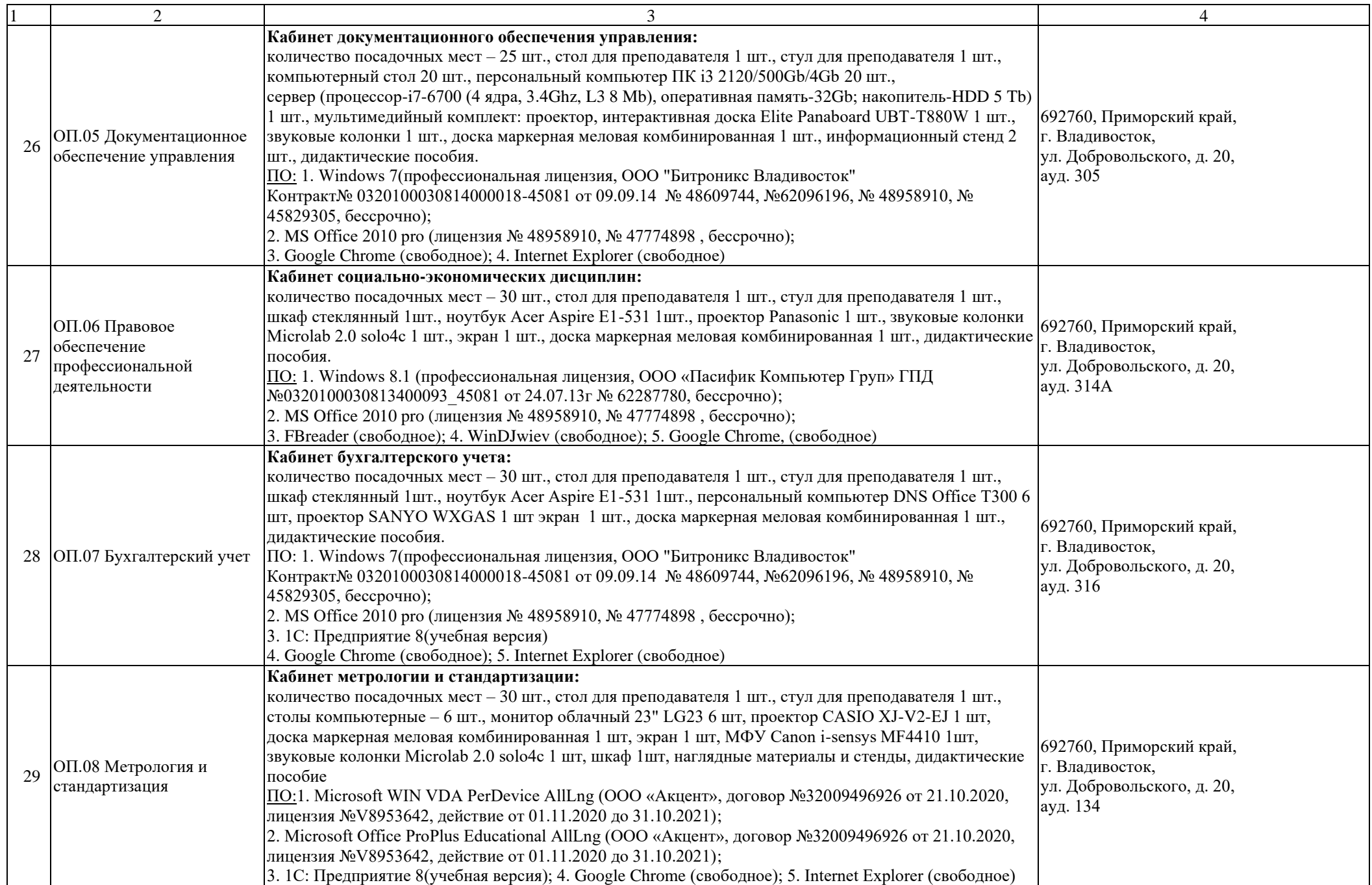

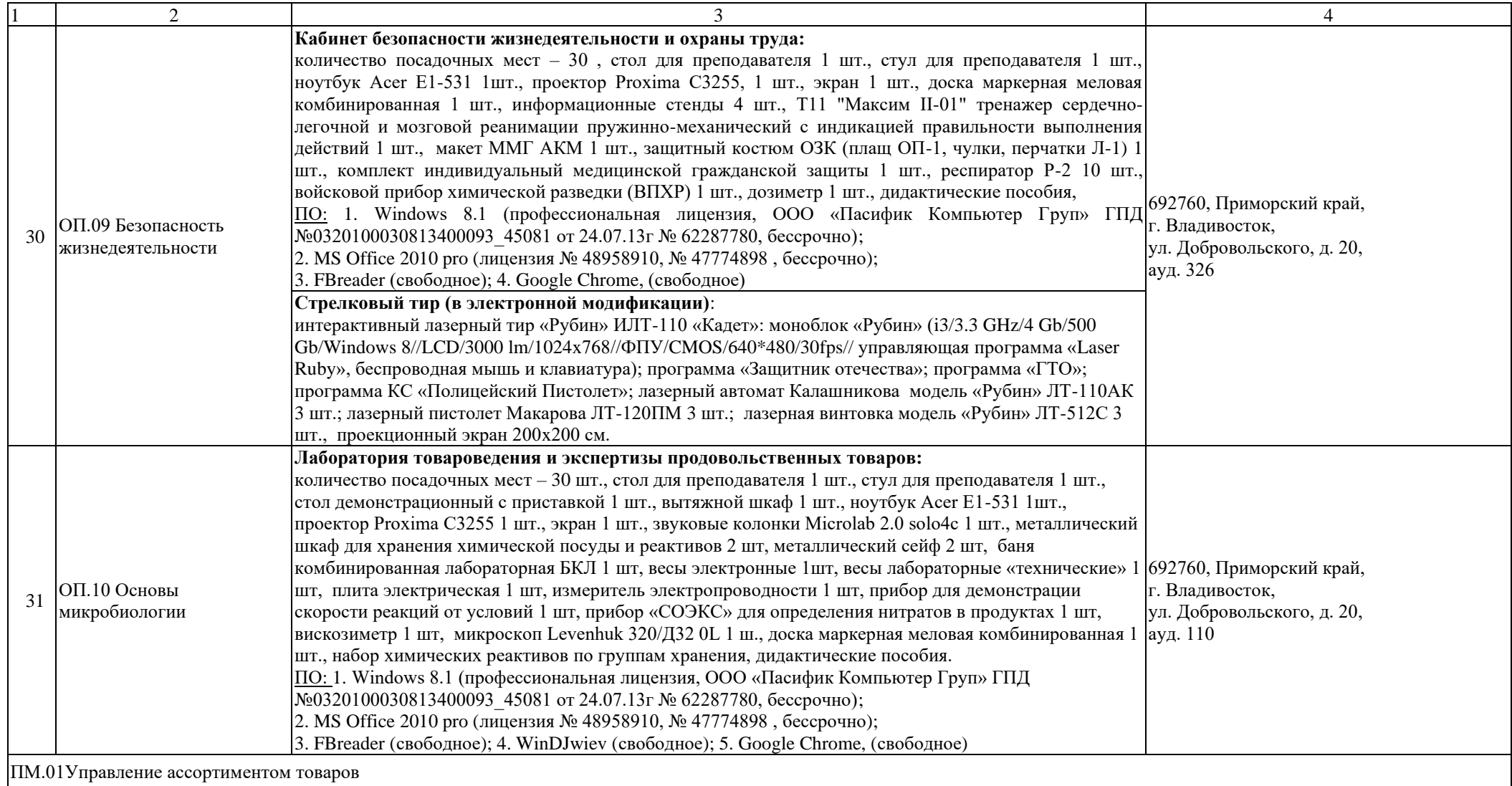

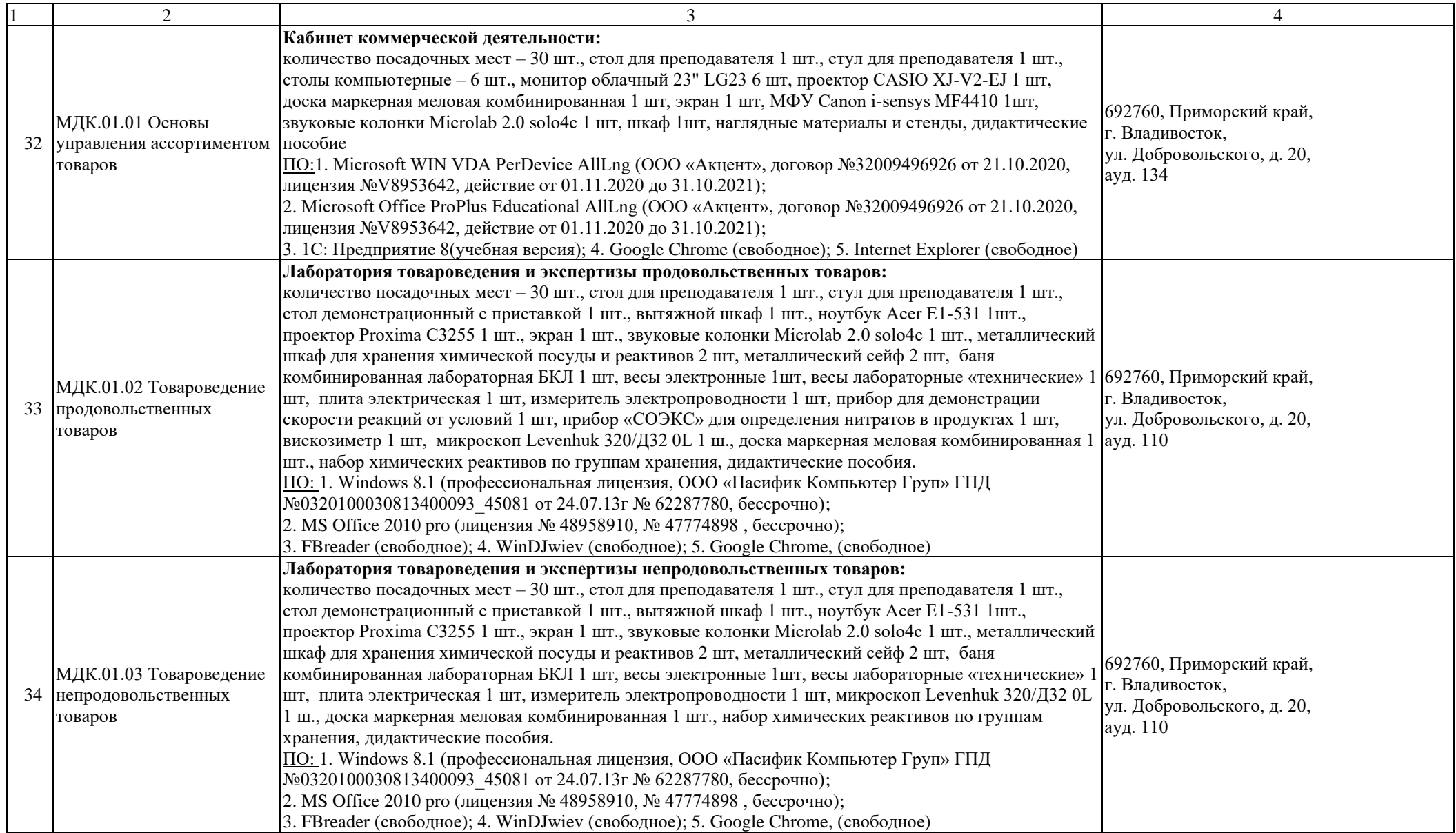

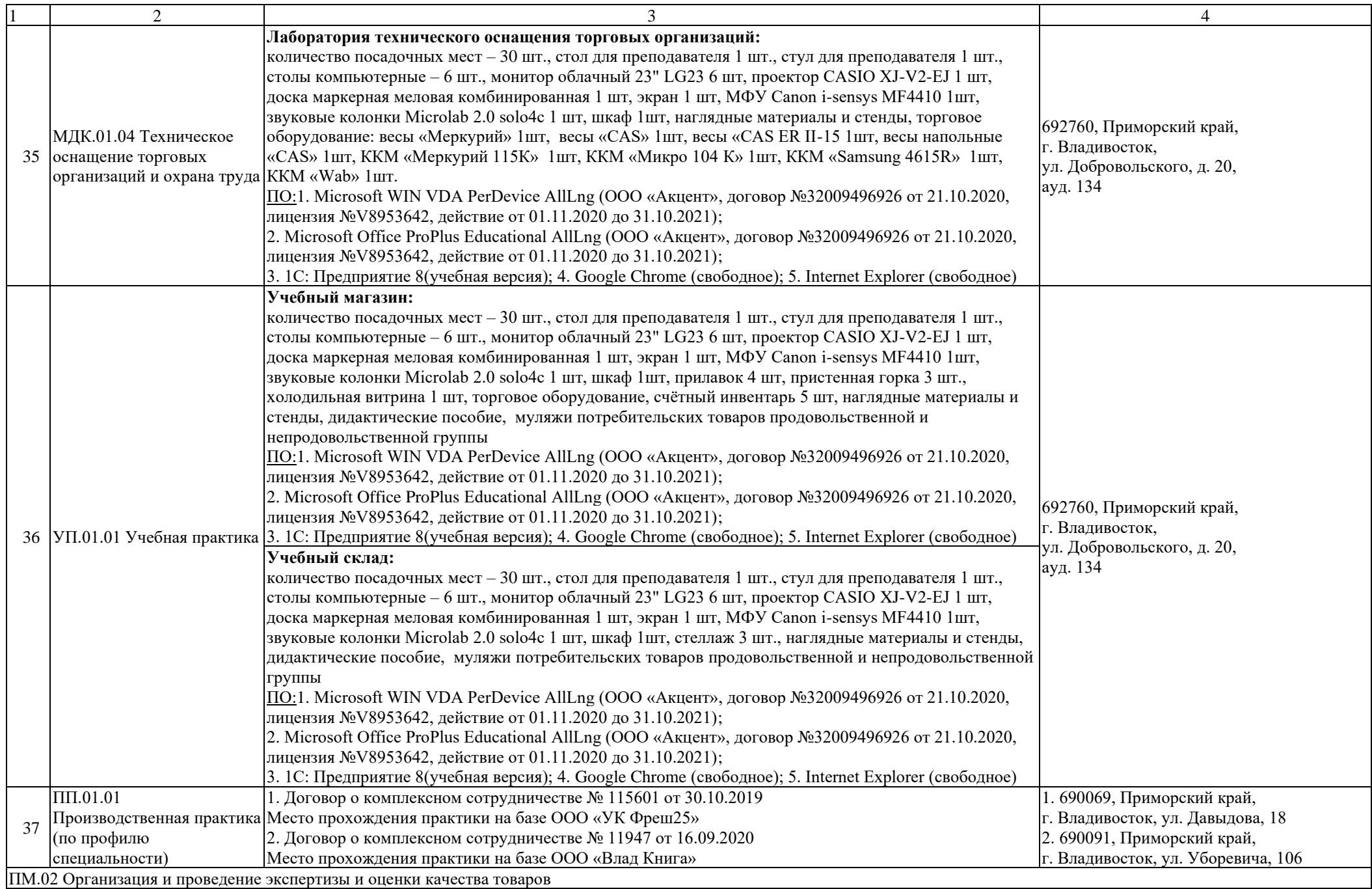

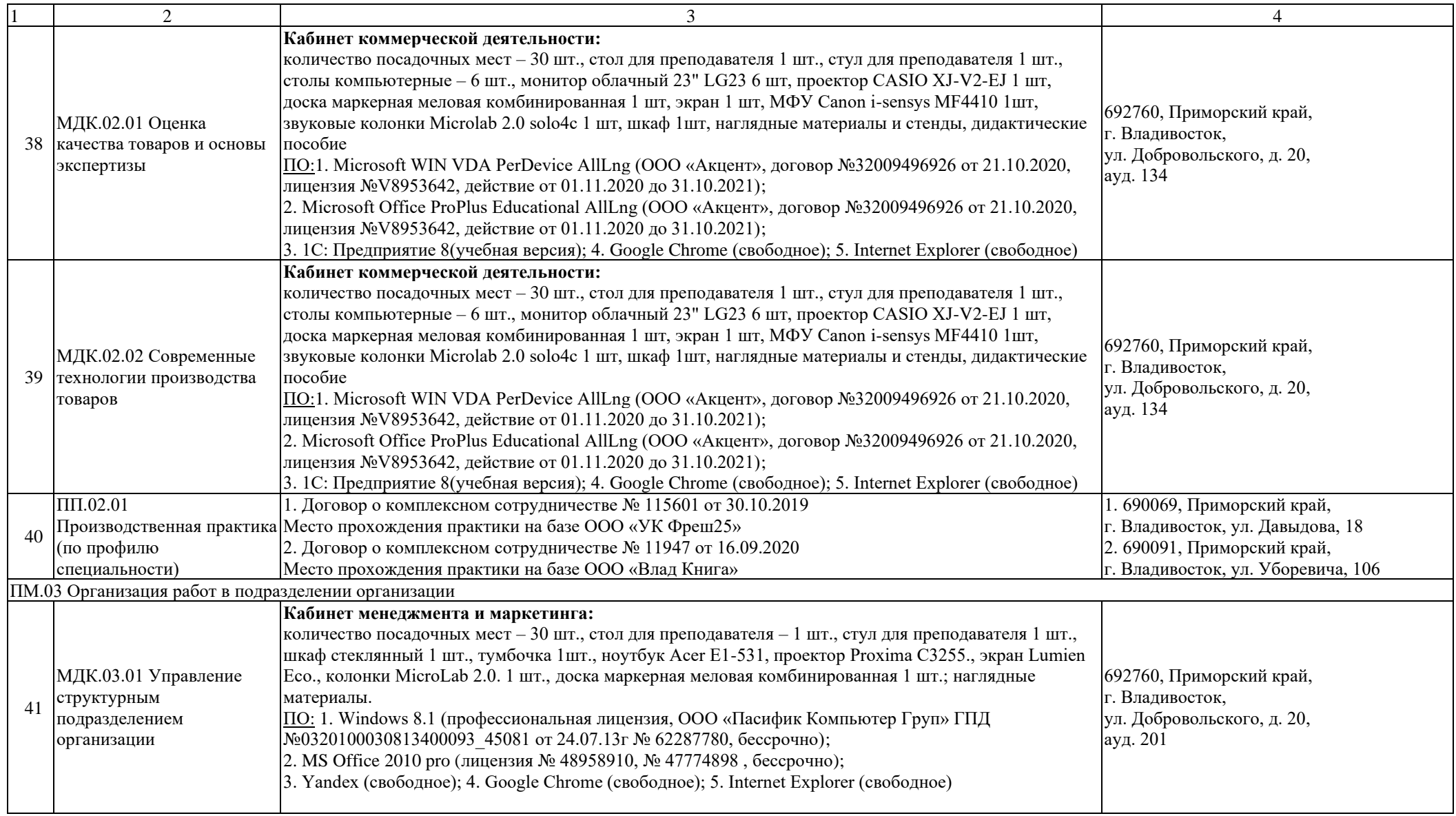

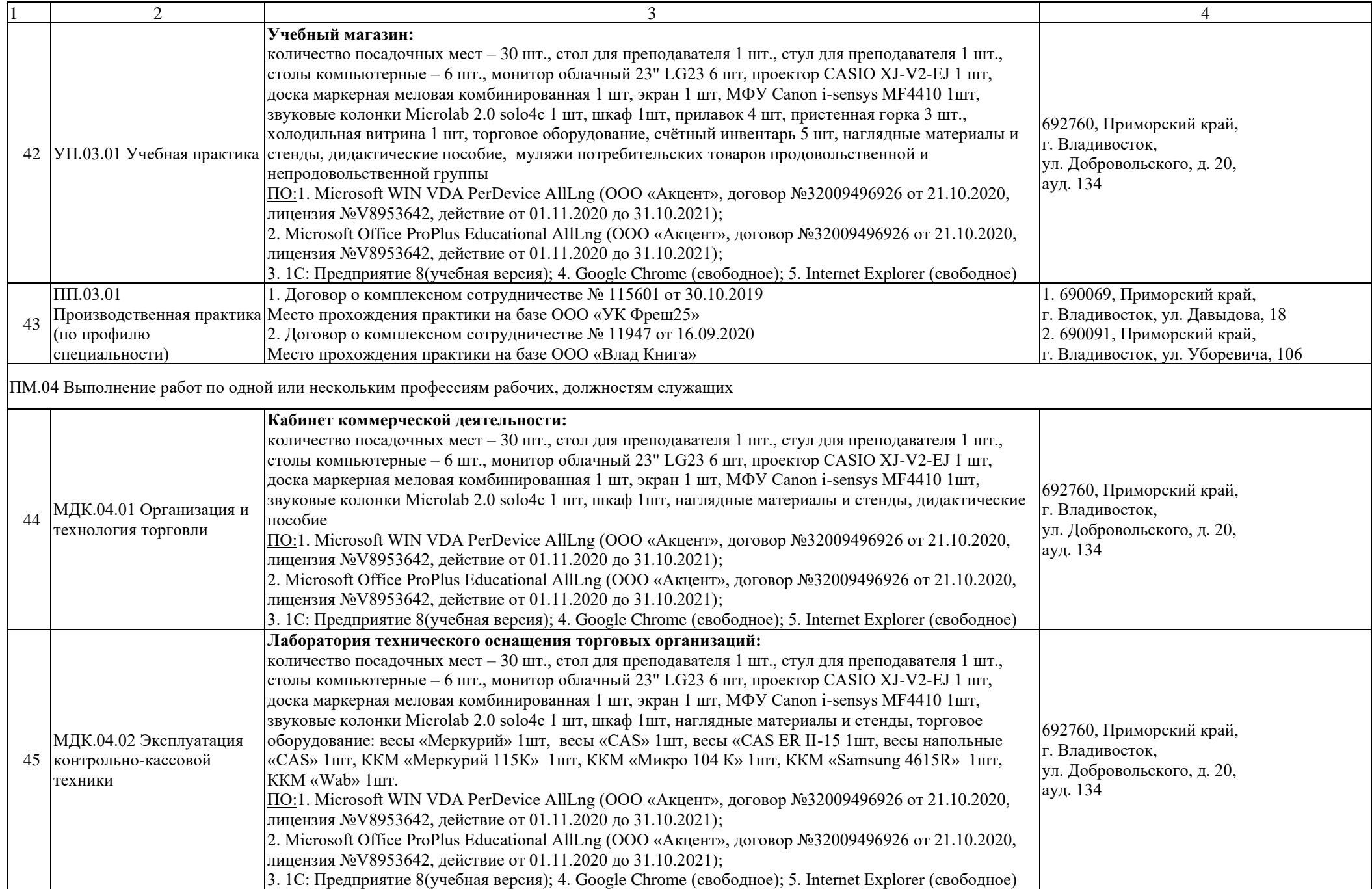

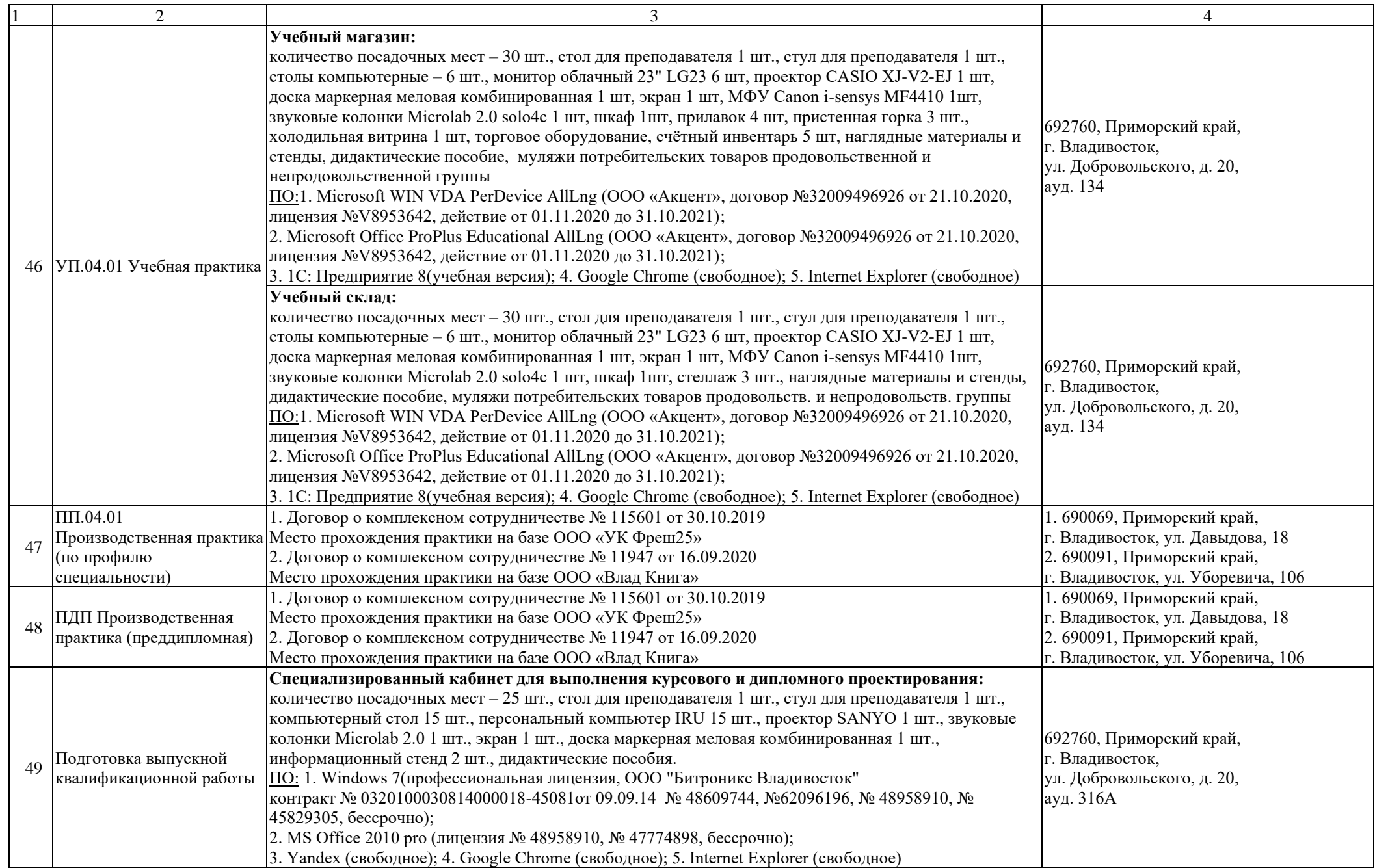

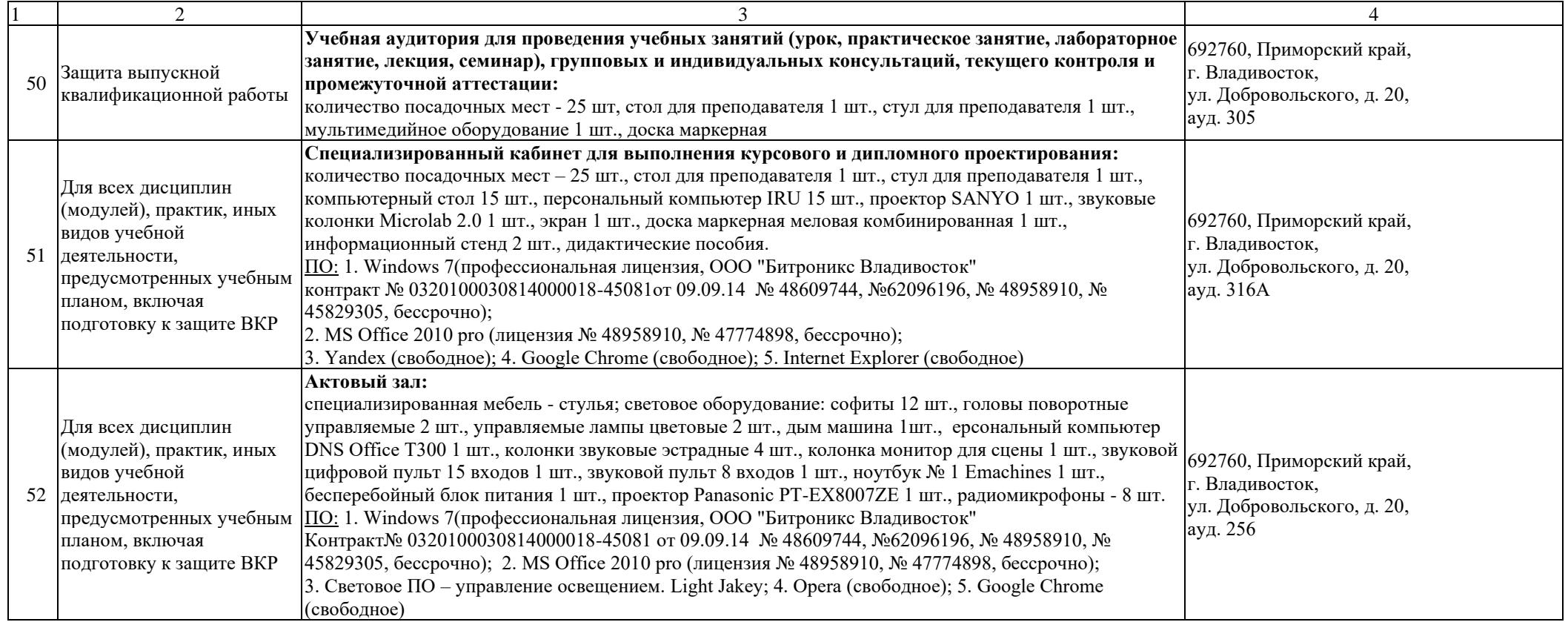

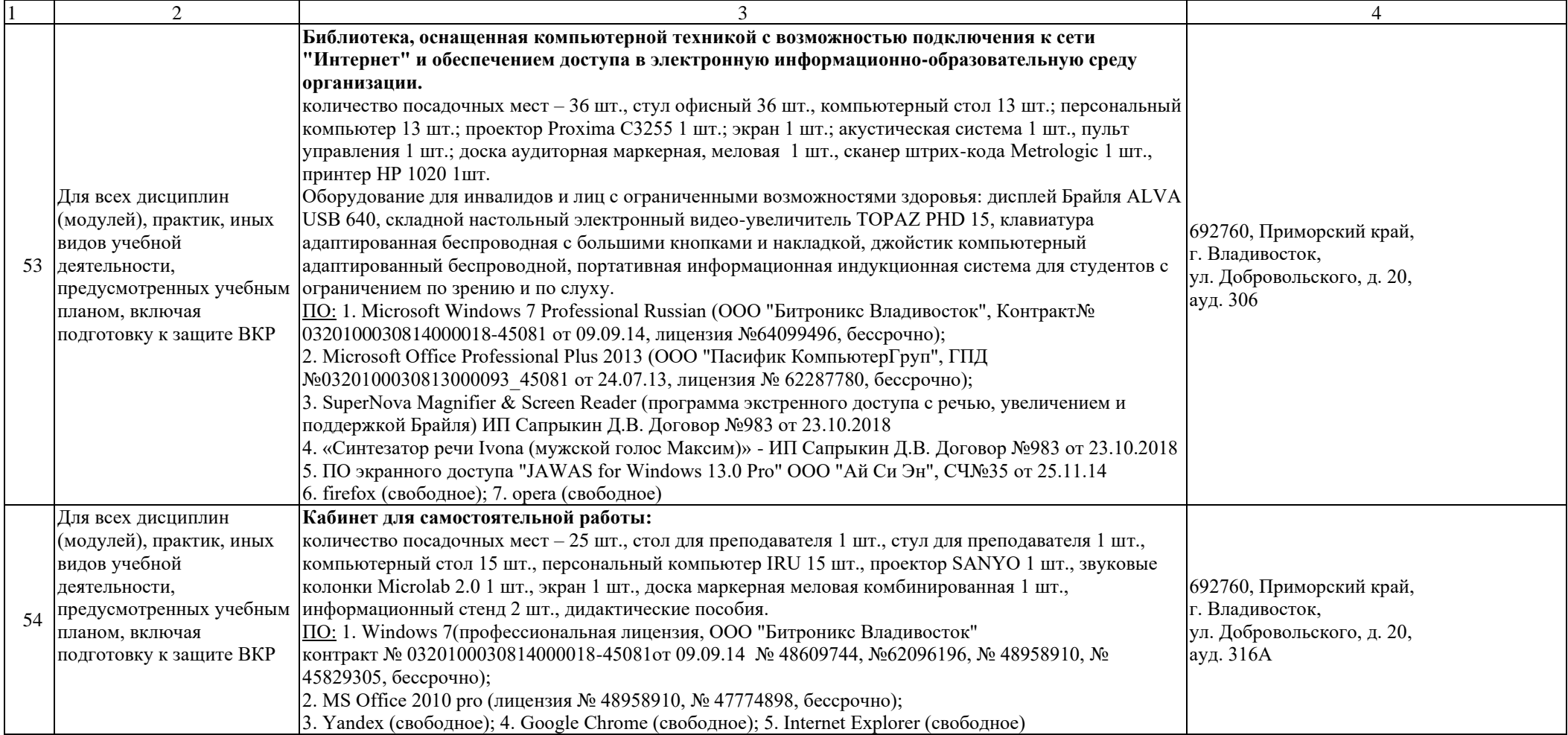